How To Install Custom Firmware On Macbook Air Without A Dvd Drive >>>CLICK HERE<<<

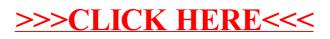